## MaxCom MM910 Strong **MMS**

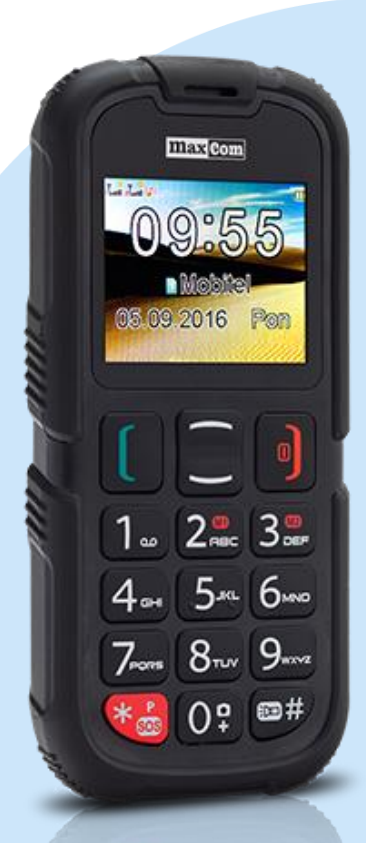

## Meni

- **Nastavitve**
- Povezava
	- **APN** profil
		- **Imena dostopnih točk** 
			- **Ime: MMS**
			- APN: Internet
			- Uporabniško ime: mobitel
			- Geslo: internet
			- Tip avtorizacije : Normalno
			- Napredne nastavitve
			- Domača stran: http://mms.telekom.si/servlets/mms
			- Tip povezave: HTTP
			- Uporabi proxy: Da
			- Proxy naslov: 213.229.249.40
			- Proxy vrata: 8080
			- **Proxy uporabniško ime:**
			- Proxy geslo:
			- Primarni DNS: 000.000.000.000
			- Sekundarni DNS: 000.000.000.000
			- **IP naslov: 000.000.000.000**
			- Subnet maska: 000.000.000.000
			- **Shrani**

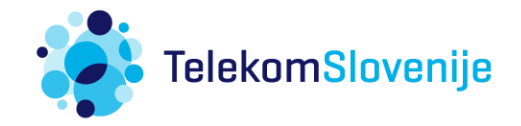